## **KinderConnect - View Cases**

Displays the cases of children receiving Child Care Subsidy that are active as of the current or selected date.

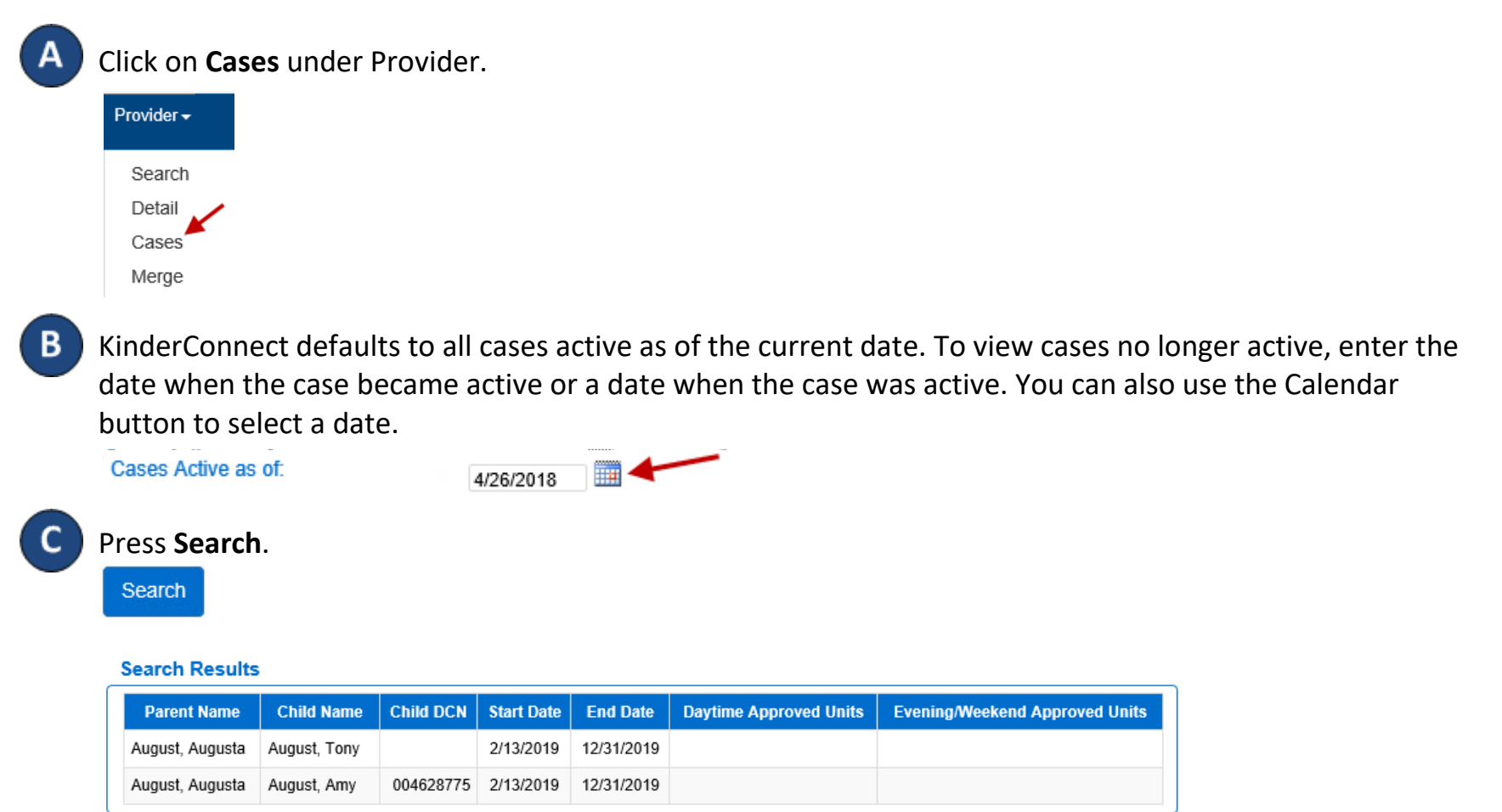